Министерство образования и науки Российской Федерации Министерство образования и науки РМЭ МОУ «Лицей № 11 имени Т. И. Александровой»

«Согласовано»<br>Зам. директора по ВР лицея 11 директор лицея N<sub>2</sub> 11 TiarJ Л. Г. Кавиева  $\kappa$  30  $\kappa$ ycma 2014 года  $\alpha\beta$ 

 $\sigma$  Л. А. Андреева atrycma 2014 года  $3<sub>1</sub>$  $\langle \langle$ 

# **Образовательная программа дополнительного образования детей**

**кружок «Глобальная школьная лаборатория»** (название кружка)

**68 часа**

**5-6- е класс**

Разработчик: Учитель Царегородцева Янина Валерьевна

 $\tilde{\vec{z}}$ 

## **Пояснительная записка**

**Актуальность** Школьники в разных частях земного шара будут выполнять согласованные наблюдения и измерения по стандартному протоколу, а потом смогут сравнить и проанализировать совместно полученные результаты, то вместо традиционного пассивного получения знаний из учебников или от учителей школьники перейдут к активному конструированию знания: они будут участвовать в процессе получения данных, самостоятельно выявлять закономерности и «открывать» существующие законы, возможно, даже совершать настоящие небольшие открытия на материале своих опытных участков.

**Цель:** благодаря проекту школьник из объекта получения знаний переходит в категорию субъекта конструирования знания. Это повышает мотивацию школьников, знакомит их с научным подходом, делает знания более личностно значимыми. Знакомясь с результатами других команд, учёники ГлобалЛаб ощущают себя частью сообщества школьников-исследователей.

Задачи:изучить природу родного края, понять, «как делается наука», научиться совместной работе с другими школьниками из разных регионов России и мира и тем самым подготовиться к жизни в информационном обществе. Кроме того,

Контингент: ученики 5-6-х классов

#### Краткое содержание тем:

**Тема 1. Строим глобальное сообщество школ.** Самая первая работа участников ГлобалЛаб - это рассказ о себе, о своей школе, городе. Оформление на сайте проекта своей странички. Знакомство с пло щадкой,переписка

**Тема 2 Выбор опытного участка**\_\_\_\_\_ Ученики знакомятся с окрестностями, обсуждают задачу и выбирают опытный участок — место, где они будут проводить наблюдения и делать измерения.

**Тема 3 Описание опытного участка** Участники проекта составляют словесные портреты рельефа, почвы и растительности опытного участка. Описание того, как выглялит участок и растительности опытного участка. Описание того, как выглядит участок предшествует изучению природных процессов, происходящих в окрестностях школы. Метеоописание прибрежной зоны М. Кокшаги, участка Сосновой рощи и Школьного (антропогенного участка) С помощью аэрофотоснимков и измерений на местности ученики самостоятельно делают план опытного участка и его окрестностей — этот план пригодится при многих исследованиях.

**Тема 4 Процессы в природе** Дети исследуют погоду в разных краях примерно в одно и то же время. Навероняка результаты их исследований будут разными. На форуме можно обсудить не только особенности погодных явлений в разных географических условиях, но и то, как люди приспосабливаются к погоде.

**Тема 5 Наш общий небосвод** В декабре рано темнеет и на звёзды можно посмотреть, не боясь не выспаться. В рамках этого этапа ученики наблюдают за движением Солнца по небосводу и учатся различать созвездия.'

**Тема 6 Синхронный экологический Стоп-кадр** Из многочисленных описаний природы, сделанных детьми в разных краях, получается целостная картина огромной территории, обсуждение которой наполняет новым смыслом уроки географии.

- *S* Измеряем температуру воздуха
- *■S* Словесный портрет облаков
- *■S* Тепло почвы
- √ Вода почвы
- Первые цветы
- *S* Природа весной
- *S* Рельеф,горные породы

# **Ожидаемые результаты**

**Повышая мотивацию школьников, знакомит их с научным подходом, делает знания более личностно значимыми. Знакомясь с результатами других команд, ученики ГлобалЛаб ощущают себя частью сообщества школьников-исследователей.**

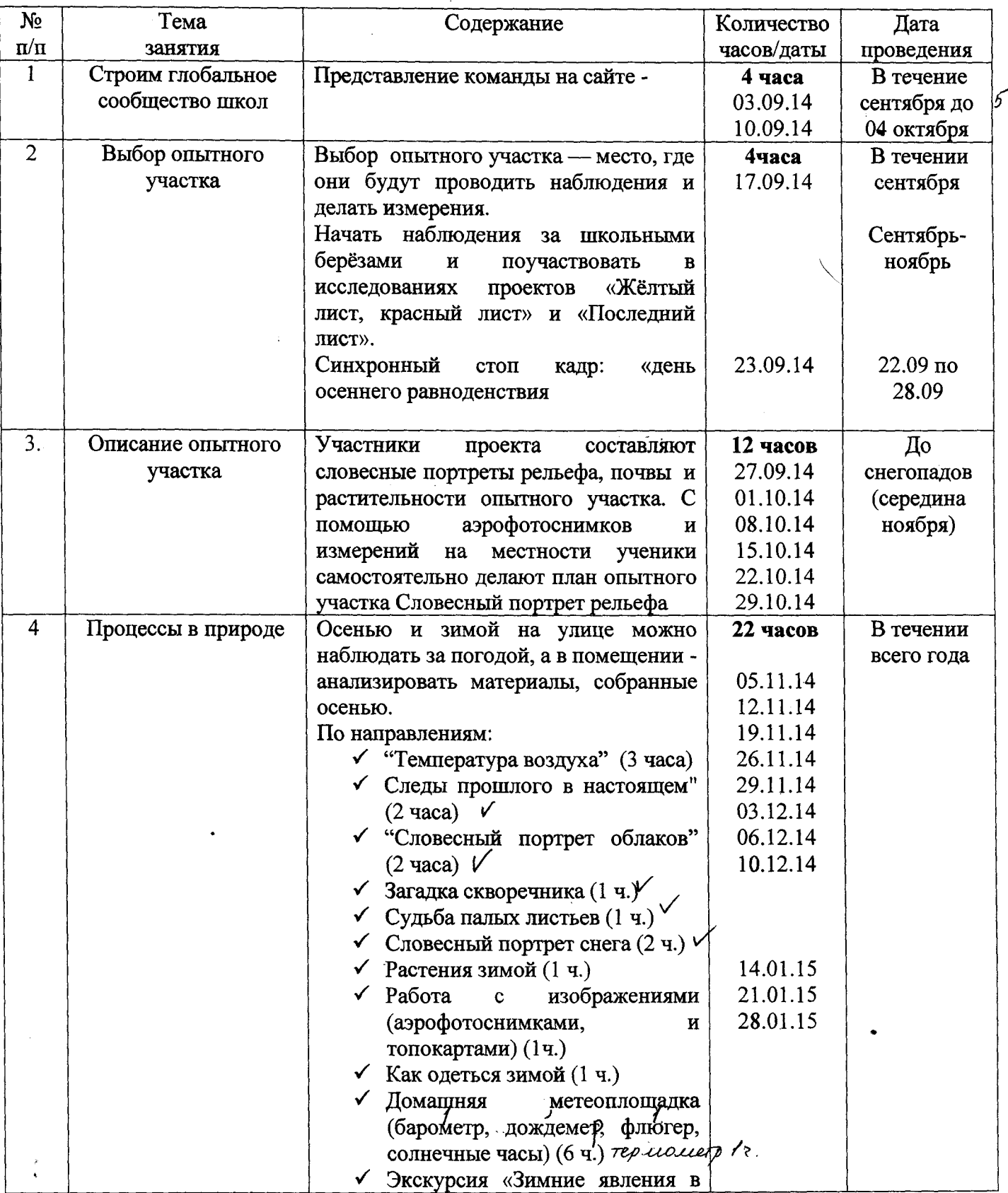

## **Тематический план занятий**

«

**4**

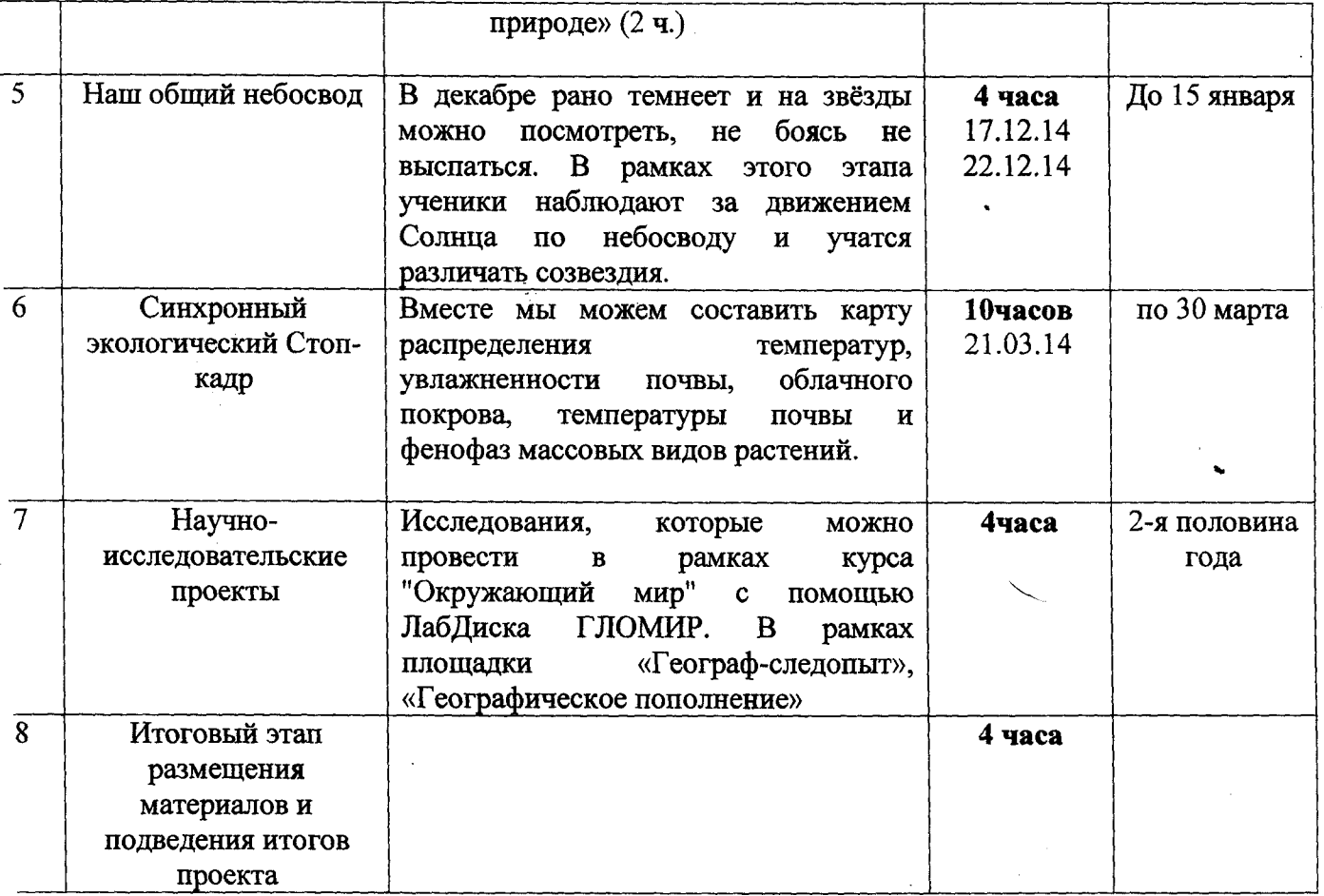

**Источники и литература**

**ww.globallab.ru ww.vgf.ru**